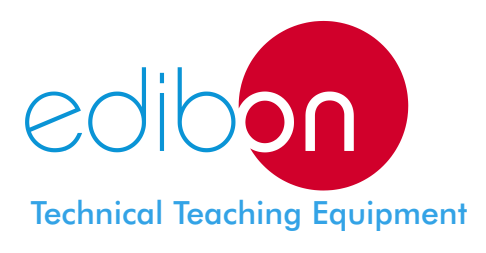

## Modular Trainer for Electrotecnics **(RLC Circuits)** LIELBA - **AI13-A**

# **AI13-A** edibon MODULAR TRAINER FOR ELECTROTECNICS (RLC CIRCUITS)  $41101$ F.

**www.edibon.com** Products Products range Units 4.-Electricity

## ALI01. **Industrial Main Power Supply**

#### CAR31. **Capacitors Module**

- With this module we can study, among others:

INCLUDED MODULES

- RLC circuits.
- Electric capacity.
- Charge and discharge of a capacitor.
- Type of capacitors. Capacitors in series and in parallel. Etc.
- 7 independent not polarised ones, from 47 nF to 470 nF.
- $-2$  polarised of 220  $\mu$ F and 470  $\mu$ F.

#### CAR32. **Rectifier Diodes Module**

- Rectifier diodes of 40 A. (6 units).
- Together with CAR30 module, filtrate of voltage of the assemblies can be made.
- Some assemblies: Positive/negative simple rectification. Single-phase and three-phase bridge rectification. Double rectification.

#### CAR33 . **Resistive Components Module**

- Fixed resistances, with values from 47 to 150 K ohms. (14 units).
- Linear potentiometers (2 units), one of them coiled of 5 W.
- Logarithmic potentiometers. (2 units).
- It can study RLC circuits.
- Series and parallel resistences association.
- Different connection circuits.

### MED65. **Digital Multimeter**

- Digital multimeter for measurement of: Voltage. Current. Resistance. Capacitance. etc.

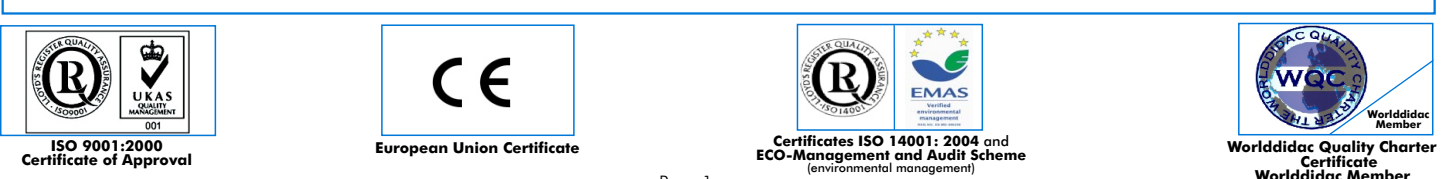

ALI10. **Power Pupply Module**

- Magneto-thermal protection. - Differential protection.

phase+single-phase).

- Mushroom security button.

- 2 lamps. - 8 terminals.

> $15 + 15$  Vac, 0.5 A. 24 Vac, 2 A.

Alternating:

24 Vdc, 2 A. 0-20 Vdc, 2 A. CAR30. **Inductances Module** 

- Assemblies that can be made:

series and in parallel.

Direct:

- Removable key.

module.

Vac).

- AC and DC power supply module that allows the following output voltages:

- Double plug and terminals (three

- 9 inductances from 1 mH to 45 mH for assemblies in alternating of R, L, C components, together with the CAR33

Power supply can be taken from ALI10 (24

Filters and RL, RC, RLC circuits in

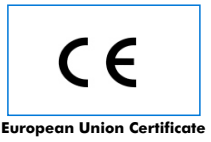

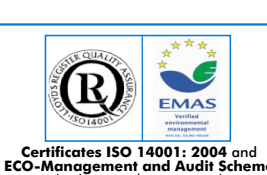

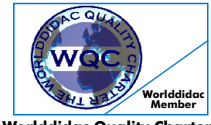

**Worlddidac Member**

Page 1

#### EXERCISES AND PRACTICAL POSSIBILITIES

Some Practical Possibilities:

#### Direct current (DC) and Alternating Current (AC):

- 1.- Ohm´s law verification.
- 2.- Resistance measurement.
- 3.- Resistors in series association.
- 4.- Resistors in parallel association.
- 5.- Power measurement of a resistive circuit.
- 6.- Analysis of the variable resistances response curve.
- 7.- Voltage divider analysis.
- 8.- Simplification systems: Application of Kirchhoff´s first law. Application of Kirchhoff´s second law. Thevenin´s and Norton´s Theorem.
- 9.- Application of the superposition theorem.
- 10.-Coils in series association.
- 11.-Coils in parallel association.
- 12.-Measurement and visualization of the alternating current.
- 13.-Measurement of the phase angle among voltages (AC).
- 14.-Resistive circuits in delta.
- 15.-Resistive circuits in star.
- 16.-Star/delta transformation.
- 17.-Delta/star transformation.

#### Electric capacity:

- 18.-Capacity measurement of a capacitor.
- 19.-Capacitors series association.
- 20.-Capacitors parallel association.
- 21.-Charge analysis of a capacitor.
- 22.-Discharge analysis of a capacitor.
- RL, RC and RCL Circuits:
	- 23.-Time constant.
	- 24.-Analysis of a RL circuit in series.
	- 25.-Analysis of a RL circuit in parallel.
	- 26.-Analysis of a RC circuit in series.
	- 27.-Analysis of a RC circuit in parallel.
	- 28.-Analysis of a RLC circuit in series.
	- 29.-Analysis of a RLC circuit in parallel.

Rectification and filtrate:

- 30.-Low-pass filter.
- 31.-High-pass filter.
- 32.-Analysis of the rectifier diode response curve.
- 33.-Half wave rectification.
- 34.-Full wave rectification.
- 35.-Rectification to feed the universal motor.
- 36.-Double wave rectification with two windings.
- 37.-Double wave rectification with a Graezt's bridge.
- 38.-Half wave three-phase rectification.
- 39.-Three-phase rectification in bridge.

#### **CAI. Computer Aided Instruction Software System**

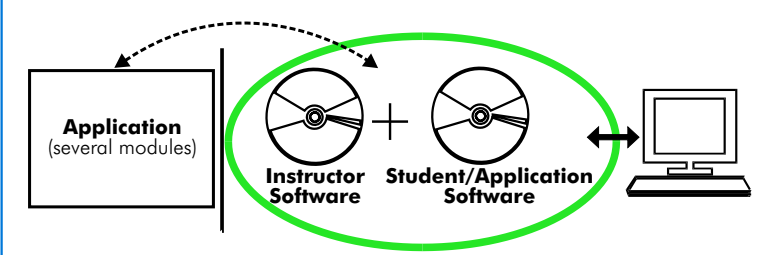

With no physical connection between application/module and computer, this complete package consists on an Instructor Software (INS/SOF) totally integrated with the Student/Application Software. Both are interconnected so that the teacher knows at any moment what is the theoretical and practical knowledge of the students. These, on the other hand, get a virtual instructor who helps them to deal with all the information on the subject of study.

With the INS/SOF. Classroom Management Software Package (Instructor Software), the Teacher has a whole range of options, among them:

- Organize Students by Classes and Groups.
- Create easily new entries or delete them.
- Create data bases with student information.
- Analyze results and make statistical comparisons.
- Print reports.
- Develop own examinations.
- Detect student's progress and difficulties.
- ...and many other facilities.

The Instructor Software is the same for all the applications, and working in network configuration, allows controlling all the students in the classroom.

#### A.../SOF Computer Aided Instruction Software Packages (Student/Application Software).

It explains how to use the application /module, run the experiments and what to do at any moment.

Each application has its own Student Software package.

- The options are presented by pull-down menus and pop-up windows.
- Each Software Package contains:

Theory: that gives the student the theoretical background for a total understanding of the studied subject.

Exercises: divided by thematic areas and chapters to check out that the theory has been understood.

Guided Practices: presents several practices to be done, alongside the applications/modules, showing how to complete the exercises and practices.

Exams: set of questions presented to test the obtained knowledge.

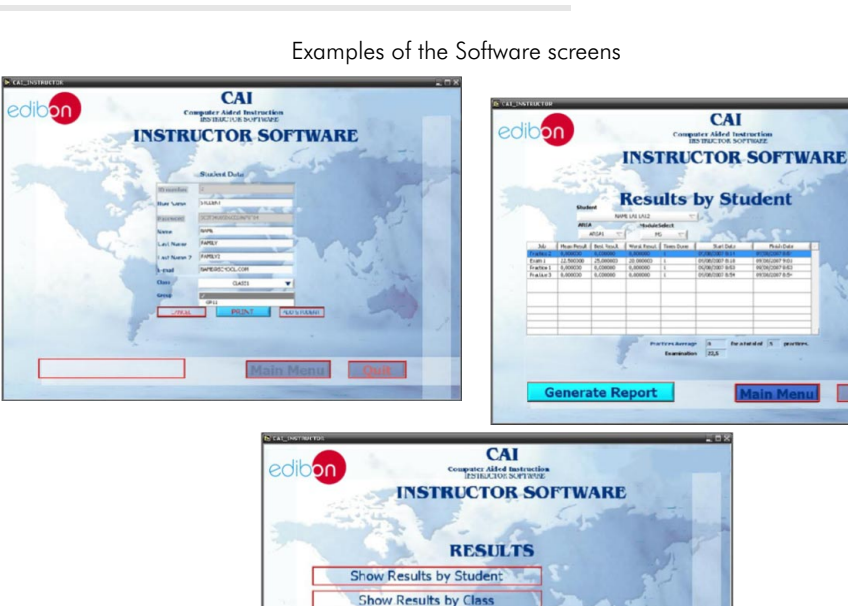

Show Results by Practi

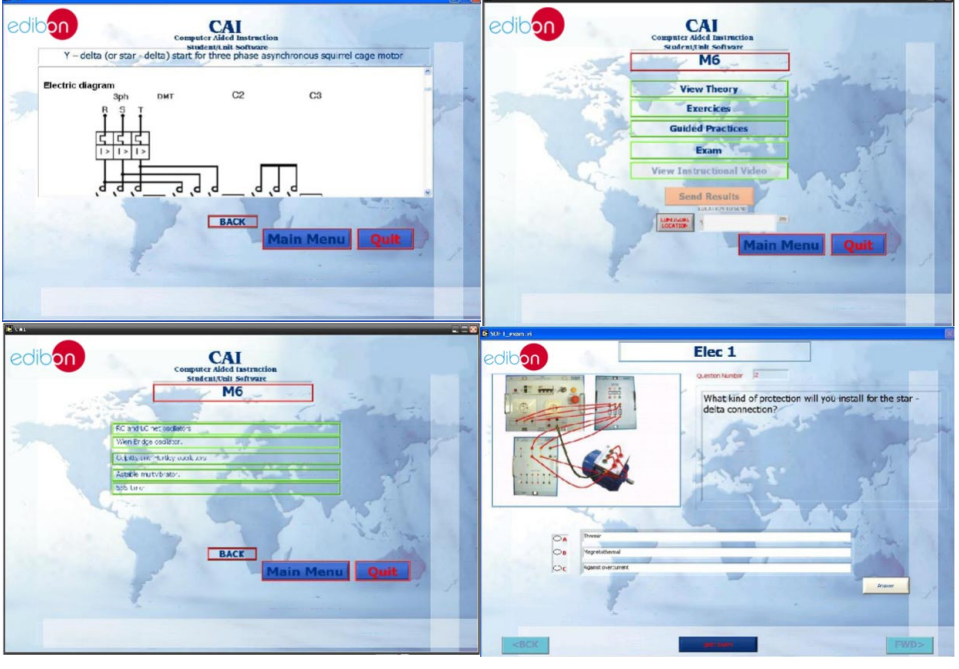

\* Software is available in English and Spanish. Any other language available on request.

#### **MUAD. Power Data Acquisition System**

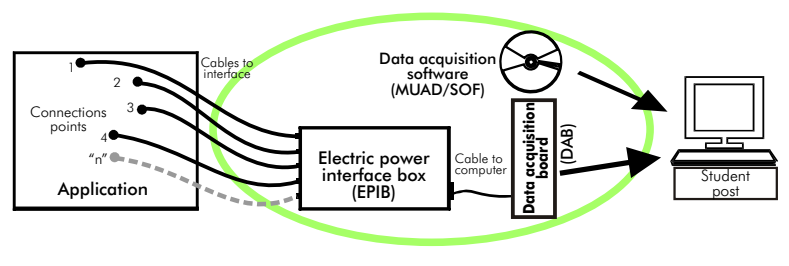

MUAD is the perfect link between the application/module and the PC. MUAD is a continuous data acquisition system with virtual instrumentation, that measures, analyzes and represents the parameters involved in the process.

MUAD allows voltage and current acquisition and measurement, data processing, frequency spectrum and all the functions of a digital oscilloscope.

We easily connect the Electric Power Interface Box (EPIB) to the application/module with the supplied cables (there are several connection points placed for it). The EPIB is connected to the PC through the Data Acquisition Board (DAB), and by using the Data Acquisition with Virtual Instrumentation Software (MUAD/SOF), the student can get results from the undertaken experiment/practice, see them on the screen and work with them.

The MUAD system allows voltage and current measurement and acquisition, data processing, frequency spectrum and the functions of a digital oscilloscope.

#### This MUAD System includes EPIB + DAB + MUAD/SOF:

#### 1)Hardware :

- 1.1) EPIB. Electric power interface box (dimensions: 300 x 120 x 180 mm. approx.):
- Interface that carries out the conditioning of the diverse signals that can be acquired in a process, for their later treatment and visualisation.

In the front panel, the elements are separated in two parts: left-hand part to VOLTAGE sensors, and right-hand part corresponds with CURRENT sensors.

Analog Input Channels:

8 analog input channels. Sampling range: 250 KSPS (kilo samples per second). 4 Tension sensors AC/DC, 400V. 4 Current sensors.

#### 1.2) DAB. Data acquisition board :

PCI Data acquisition board (National Instruments) to **Analog output:**<br>be placed in a computer slot **hannels**=2. be placed in a computer slot.<br>Bus PCI **Resolution = 16 bits**, 1 in 65536.

 $Input range (V) = ±10V.$  MHz.

Data transfers=DMA, interrupts, programmed I/0. Timing: **Counter/timers=2.**<br>Number of DMA channels=6. Resolution: Counter/timer

Bus PCI.<br>
Analog input:<br>
Analog input:<br>
Number of **channels** = 16 single-ended or 8<br>
differential.<br>
Resolution = 16 bits, 1 in 65536.<br>
Resolution = 16 bits, 1 in 65536.<br>
Resolution = 16 bits, 1 in 65536.<br>
Sampling rate up  $\pm$ 

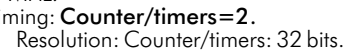

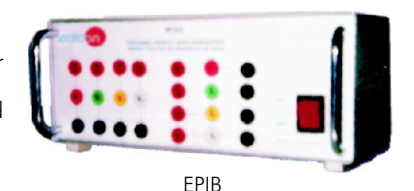

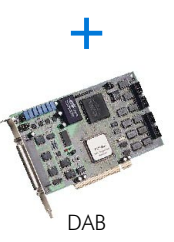

MUAD/SOF

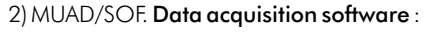

Data Acquisition Software with Graphic Representation:

Friendly graphical frame.

Compatible with actual Windows operating systems.

Configurable software allowing the representation of temporal evolution of the different signals.

Visualization of a tension of the circuits on the computer screen.

Sampling velocity up to 250 KSPS (Kilo samples per second) guaranteed.

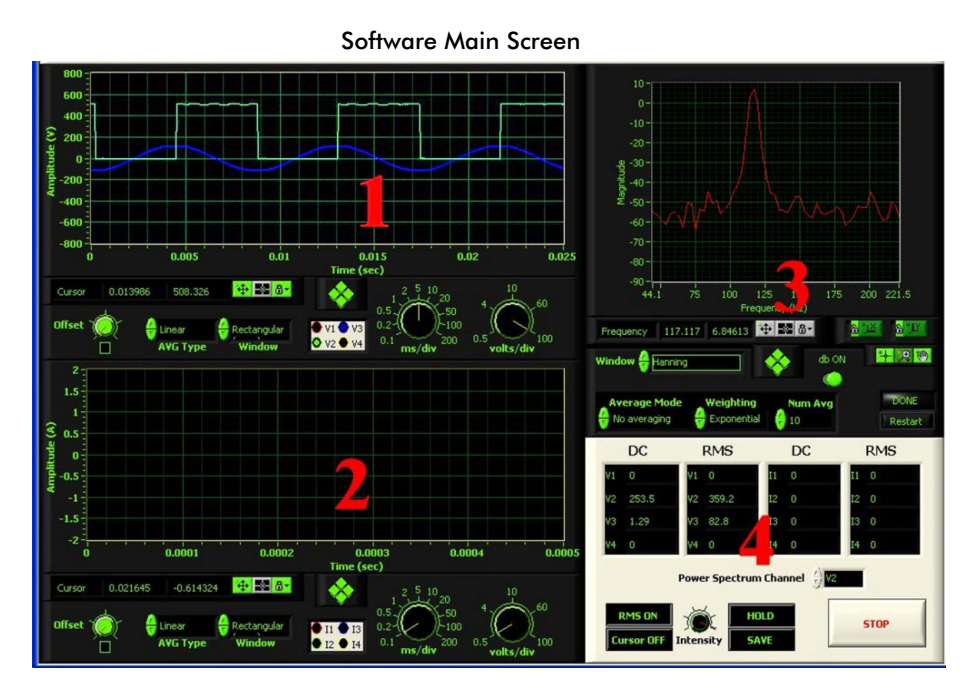

- 1.- Voltage channels section
- 2.- Current channels section
- 3.- Power spectrum section
- 4.- General control panel section

#### Manuals and Accessories

#### Manuals:

Manuals are developed following the SELF-TEACHING principle, thus facilitating to the utmost student's productivity when completing the practices/exercises. 8 Manuals are supplied with each application.

Accessories:

With the each application will be supplied a safety wires kit for doing the practices (CABD), net cable, adaptors, etc, for normal operation.

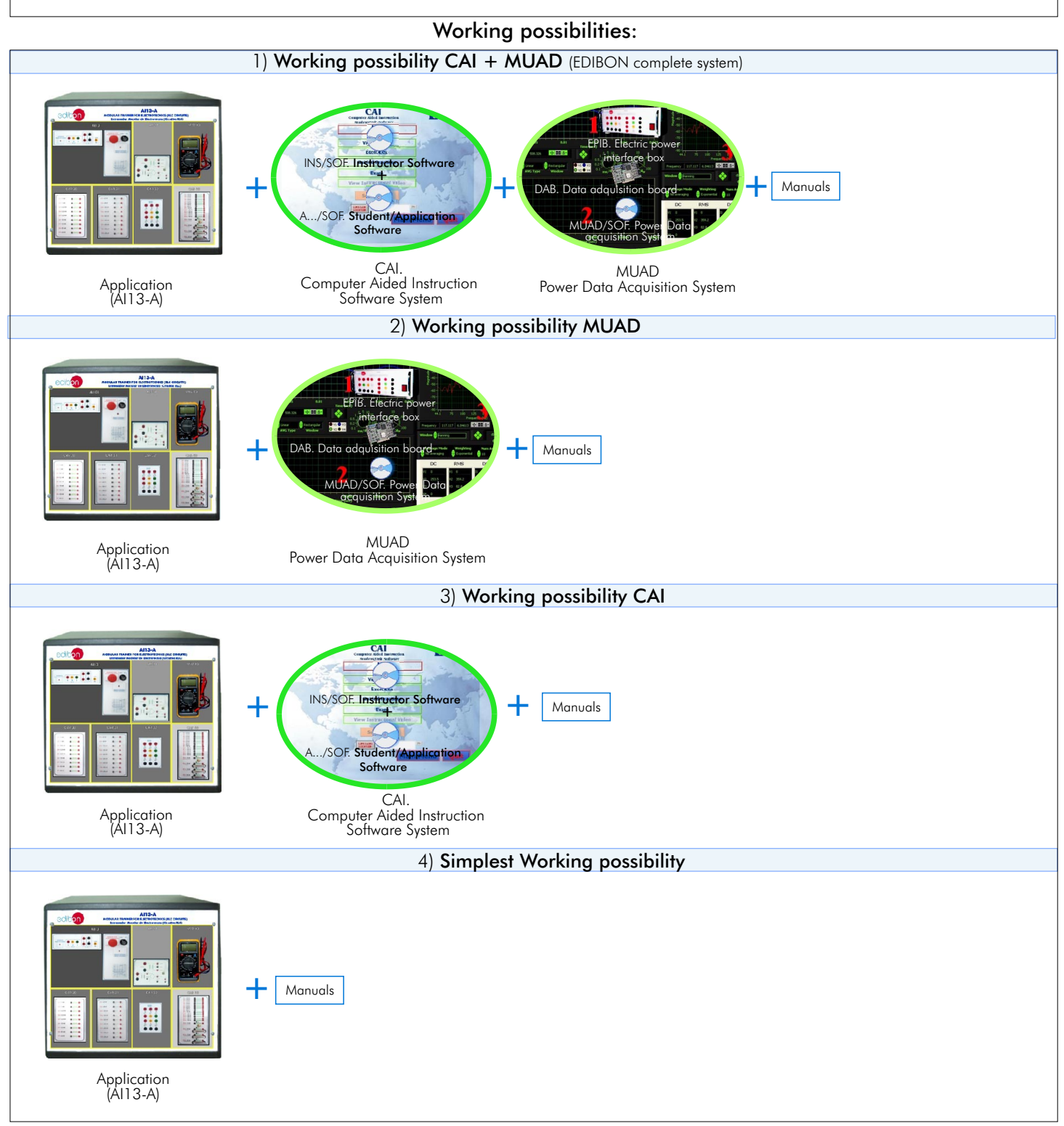

**\***Specifications subject to change without previous notice, due to the convenience of improvements of the product.

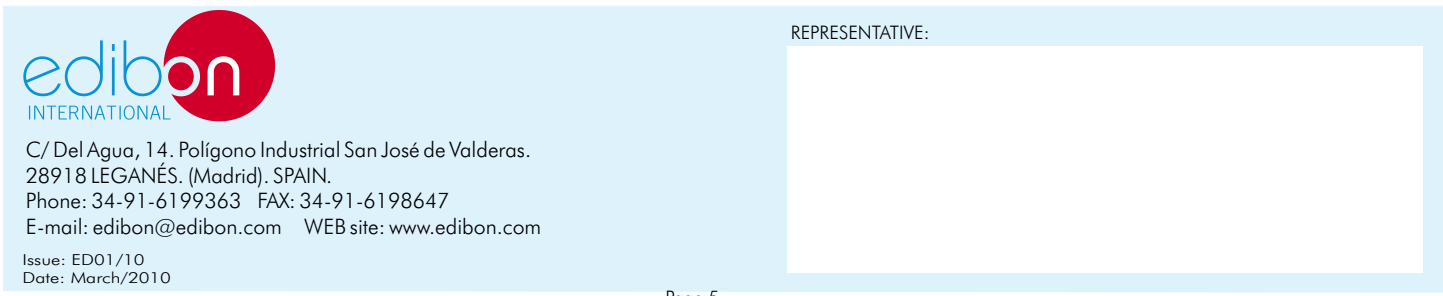